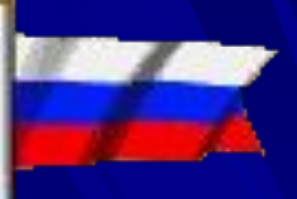

# Электронные таблицы "MS Excel"

• Электронные таблицы – это программное средство, оптимизирующее, вычислительную работу с большими объёмами табличных числовых данных.

Критерии использования электронных таблиц:

- Представление информации в виде таблицы;
- Числовые данные связаны математическими соотношениями;
- Необходимость многократного пересчёта для новых наборов данных;
- Необходимость проиллюстрировать наборы данных и результаты графически: в виде диаграмм.

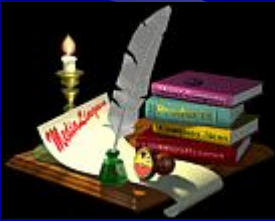

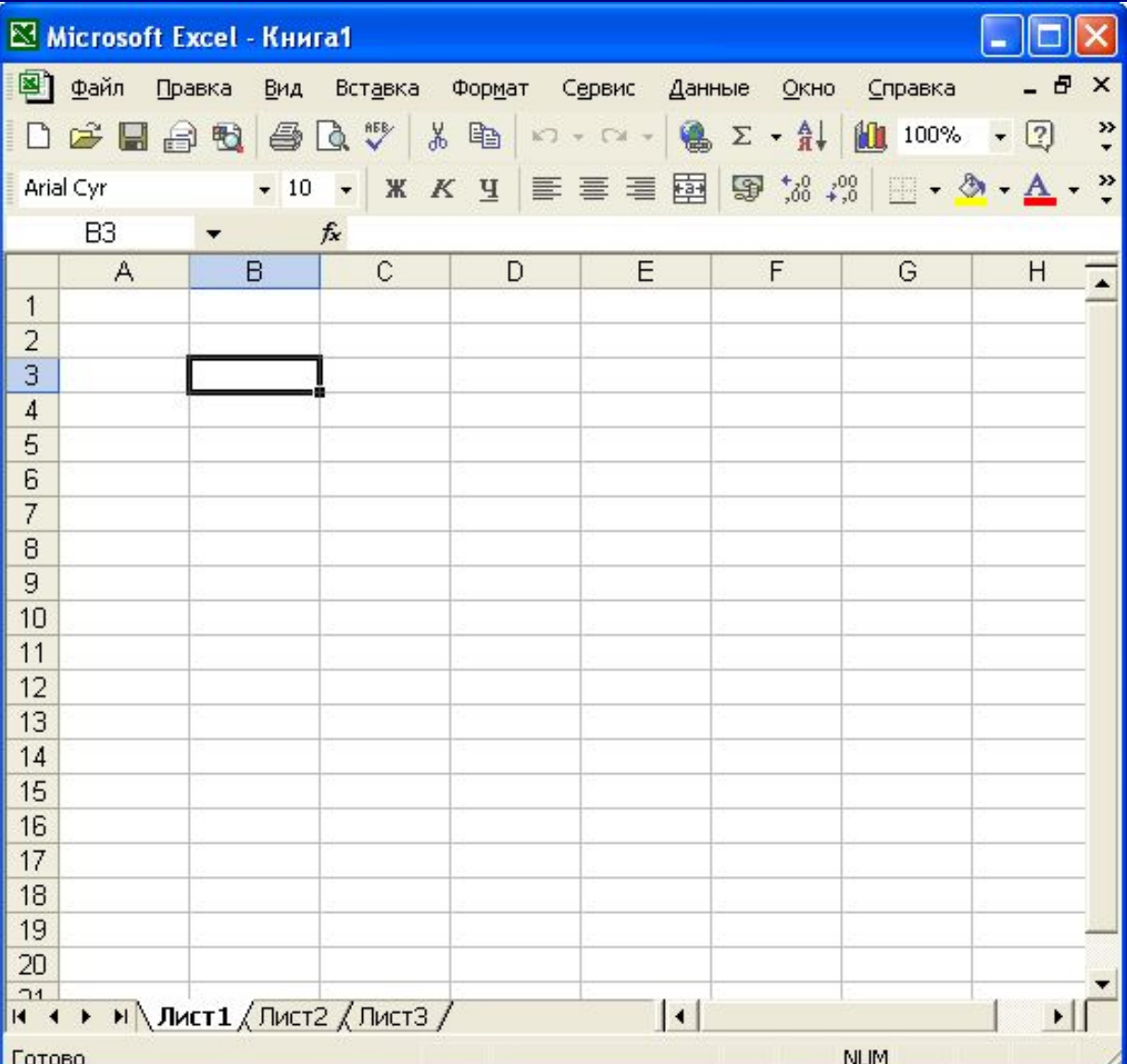

**Лист ЭТ состоит из столбцов и строк. Заголовки столбцов обозначаются латинскими буквами или сочетаниями букв (A, B, C, … AB, AC,…), заголовки строк - числами (1, 2, 3, …).**

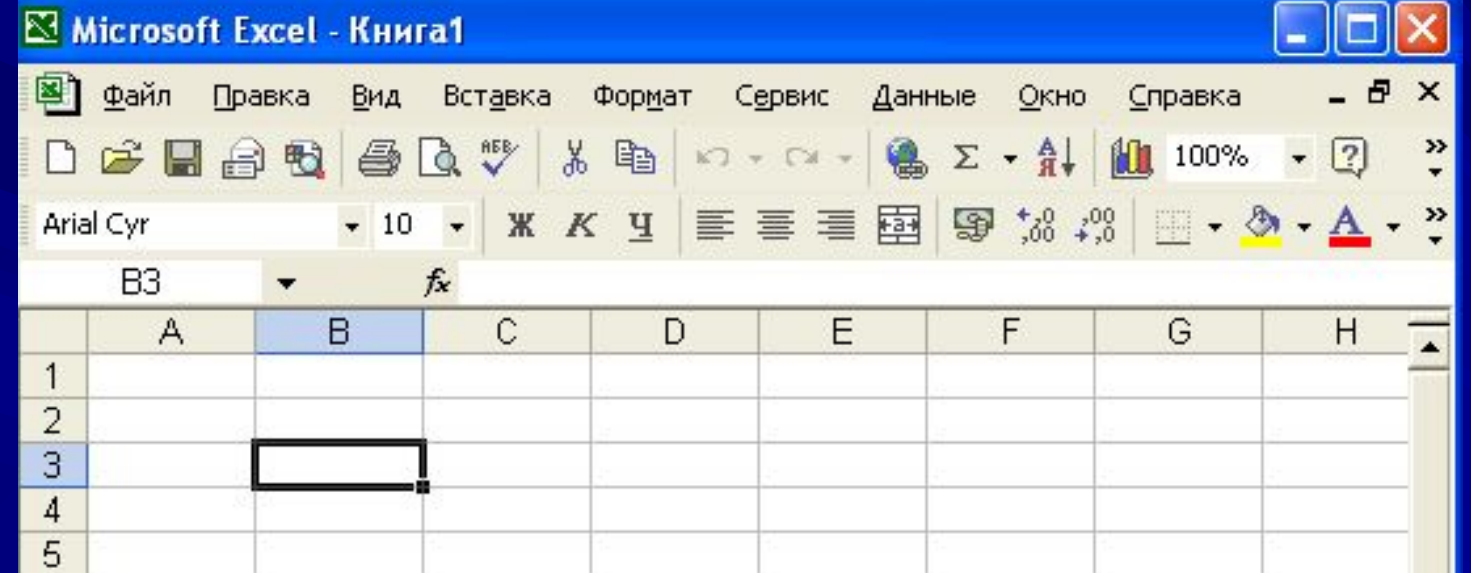

**На пересечении строки и столбца находится ячейка, которая имеет свой адрес. Адрес ячейки состоит из заголовка столбца и заголовка строки, например: А1, В5, …**

**Ячейка, с которой производятся какие-либо действия выделяется рамкой и называется активной.**

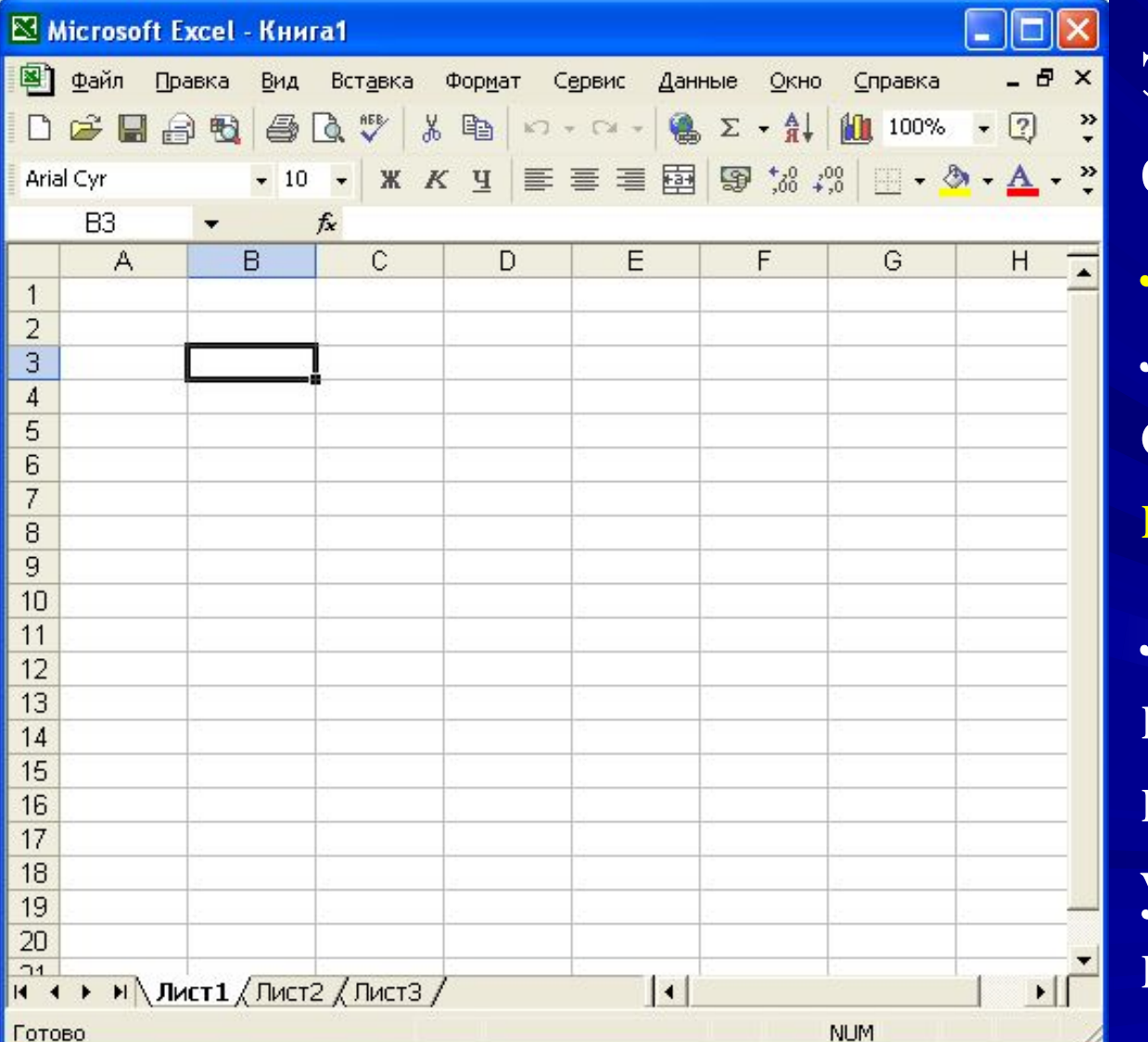

**ЭТ существует в форме рабочего листа. Рабочие листы объединяются в книги. Листы можно вставлять, копировать, удалять, переименовывать.**

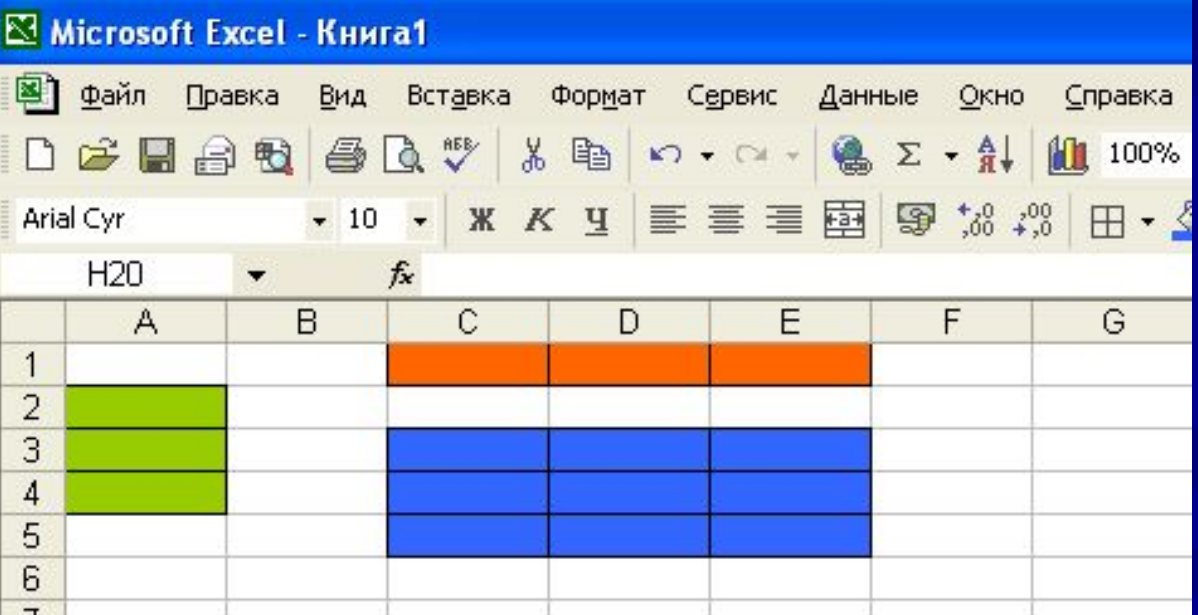

**В процессе работы с ЭТ часто требуется выделить несколько ячеек – диапазон ячеек.**

*Например***: A2:A4, C1:E1, C3:E5.**

**Внешний вид ЭТ, выделенных диапазонов ячеек можно изменять, т. е. можно устанавливать различный тип, толщину и цвет границ; закрашивать ячейки.**

**Из ЭТ можно удалять и можно вставлять строки, столбцы, ячейки, но при этом требуется указать, в какую сторону будет производиться сдвиг ячеек.**

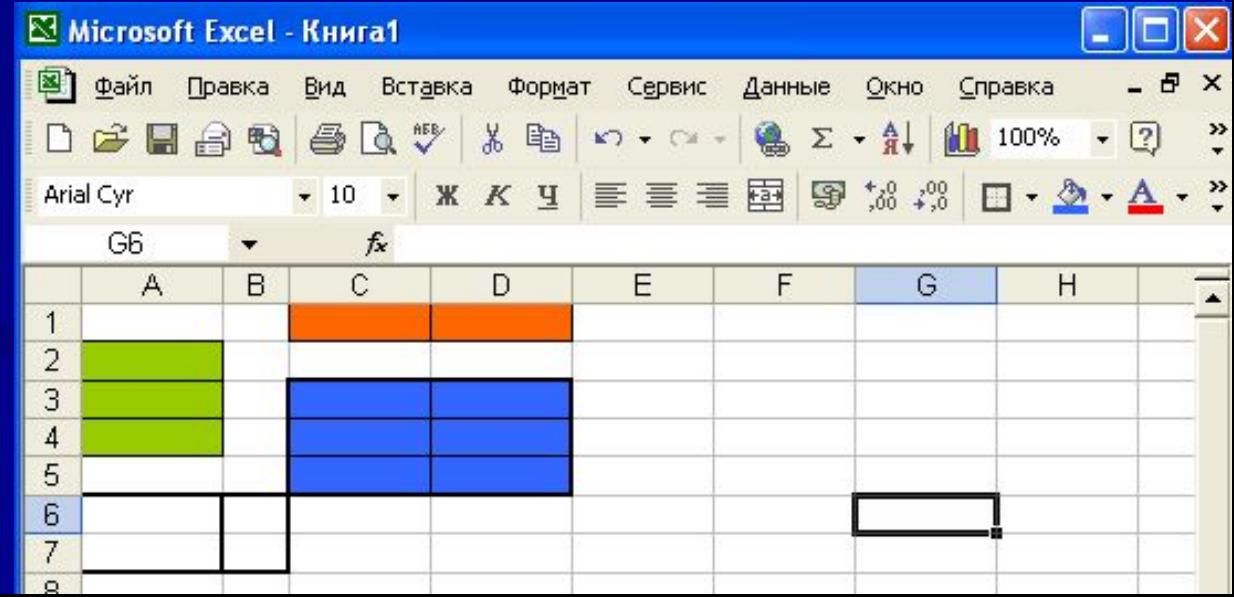